Title stata.com

fillin — Rectangularize dataset

Description Quick start Menu Syntax

Remarks and examples References Also see

# **Description**

fillin adds observations with missing data so that all interactions of *varlist* exist, thus making a complete rectangularization of *varlist*. fillin also adds the variable \_fillin to the dataset. \_fillin is 1 for observations created by using fillin and 0 for previously existing observations.

### **Quick start**

Add observations so that all possible interactions of v1 and v2 exist and flag new observations with  $_{ t fillin} = 1$ 

fillin v1 v2

Same as above, but also include interactions with v3

fillin v1 v2 v3

#### Menu

Data > Create or change data > Other variable-transformation commands > Rectangularize dataset

# **Syntax**

fillin varlist

varlist may not contain strLs or alias variables.

#### stata.com

### Example 1

We have data on something by sex, race, and age group. We suspect that some of the combinations of sex, race, and age do not exist, but if so, we want them to exist with whatever remaining variables there are in the dataset set to missing. For example, rather than having a missing observation for black females aged 20–24, we want to create an observation that contains missing values:

- . use https://www.stata-press.com/data/r18/fillin1
- . list

|    | sex    | race  | age_gr~p x1 |       | x2   |
|----|--------|-------|-------------|-------|------|
| 1. | female | white | 20-24       | 20393 | 14.5 |
| 2. | male   | white | 25-29       | 32750 | 12.7 |
| 3. | female | black | 30-34       | 39399 | 14.2 |

- . fillin sex race age\_group
- . list, sepby(sex)

|     | sex    | race  | age_gr~p | x1    | x2   | _fillin |
|-----|--------|-------|----------|-------|------|---------|
| 1.  | female | white | 20-24    | 20393 | 14.5 | 0       |
| 2.  | female | white | 25-29    |       |      | 1       |
| 3.  | female | white | 30-34    |       |      | 1       |
| 4.  | female | black | 20-24    |       |      | 1       |
| 5.  | female | black | 25-29    |       |      | 1       |
| 6.  | female | black | 30-34    | 39399 | 14.2 | 0       |
| 7.  | male   | white | 20-24    |       |      | 1       |
| 8.  | male   | white | 25-29    | 32750 | 12.7 | 0       |
| 9.  | male   | white | 30-34    |       |      | 1       |
| 10. | male   | black | 20-24    |       |      | 1       |
| 11. | male   | black | 25-29    |       |      | 1       |
| 12. | male   | black | 30-34    | •     | •    | 1       |

## References

Baum, C. F. 2016. An Introduction to Stata Programming. 2nd ed. College Station, TX: Stata Press.

Cox, N. J. 2005. Stata tip 17: Filling in the gaps. Stata Journal 5: 135-136.

## Also see

- [D] **cross** Form every pairwise combination of two datasets
- [D] **expand** Duplicate observations
- [D] frunalias Change storage type of alias variables
- [D] **joinby** Form all pairwise combinations within groups
- [D] save Save Stata dataset

Stata, Stata Press, and Mata are registered trademarks of StataCorp LLC. Stata and Stata Press are registered trademarks with the World Intellectual Property Organization of the United Nations. StataNow and NetCourseNow are trademarks of StataCorp LLC. Other brand and product names are registered trademarks or trademarks of their respective companies. Copyright © 1985-2023 StataCorp LLC, College Station, TX, USA. All rights reserved.

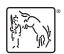

For suggested citations, see the FAQ on citing Stata documentation.